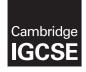

Cambridge Assessment International Education Cambridge International General Certificate of Secondary Education

#### INFORMATION AND COMMUNICATION TECHNOLOGY

0417/21 March 2018

Paper 2 Practical Test A MARK SCHEME Maximum Mark: 80

Published

This mark scheme is published as an aid to teachers and candidates, to indicate the requirements of the examination. It shows the basis on which Examiners were instructed to award marks. It does not indicate the details of the discussions that took place at an Examiners' meeting before marking began, which would have considered the acceptability of alternative answers.

Mark schemes should be read in conjunction with the question paper and the Principal Examiner Report for Teachers.

Cambridge International will not enter into discussions about these mark schemes.

Cambridge International is publishing the mark schemes for the March 2018 series for most Cambridge IGCSE<sup>®</sup>, Cambridge International A and AS Level components and some Cambridge O Level components.

® IGCSE is a registered trademark.

This syllabus is approved for use in England, Wales and Northern Ireland as a Cambridge International Level 1/Level 2 Certificate.

This document consists of **22** printed pages.

Cambridge Assessment

#### **Generic Marking Principles**

These general marking principles must be applied by all examiners when marking candidate answers. They should be applied alongside the specific content of the mark scheme or generic level descriptors for a question. Each question paper and mark scheme will also comply with these marking principles.

GENERIC MARKING PRINCIPLE 1:

Marks must be awarded in line with:

- the specific content of the mark scheme or the generic level descriptors for the question
- the specific skills defined in the mark scheme or in the generic level descriptors for the question
- the standard of response required by a candidate as exemplified by the standardisation scripts.

GENERIC MARKING PRINCIPLE 2:

Marks awarded are always **whole marks** (not half marks, or other fractions).

GENERIC MARKING PRINCIPLE 3:

Marks must be awarded **positively**:

- marks are awarded for correct/valid answers, as defined in the mark scheme. However, credit is given for valid answers which go beyond the scope of the syllabus and mark scheme, referring to your Team Leader as appropriate
- marks are awarded when candidates clearly demonstrate what they know and can do
- marks are not deducted for errors
- marks are not deducted for omissions
- answers should only be judged on the quality of spelling, punctuation and grammar when these features are specifically assessed by the question as indicated by the mark scheme. The meaning, however, should be unambiguous.

GENERIC MARKING PRINCIPLE 4:

Rules must be applied consistently e.g. in situations where candidates have not followed instructions or in the application of generic level descriptors.

GENERIC MARKING PRINCIPLE 5:

Marks should be awarded using the full range of marks defined in the mark scheme for the question (however; the use of the full mark range may be limited according to the quality of the candidate responses seen).

GENERIC MARKING PRINCIPLE 6:

Marks awarded are based solely on the requirements as defined in the mark scheme. Marks should not be awarded with grade thresholds or grade descriptors in mind.

www.xtrapapers.com March 2018

1

1

1

1

Name, Centre Number, Candidate number

Step 4 No extra text Header candidate details left aligned Page number right aligned

#### New Ca News วนร

1

1

1

1

Good News!

Step 6 Title New Campus News TU-Title style applied

We are now beginning our move to the new campus which is located just off the harbour road in Tawara Bay. This will

Steps 9 and 11 Text Good News! entered TU-Subheading applied to all sub head text

September we will begin to use the new science and technology park.

te may phase to note complete and

#### Moving to the new campus

As students and staff will know only too well, we have spent years in cramped accommodation in various buildings on the Hills Road in the centre of town with all the congestion on the streets and inadequate parking. Students will still find they can cycle to the new campus and there is ample parking designed for bicycles. Public transport by bus and the new tramway will connect the town to the bay, while staff parking will be allocated on site.

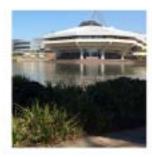

The new development is on the site of the former Tawara University Press and known as the "triangle" due to the site being confined within

the bounds of the harbour, the sea and the rail head. That company has moved to new premises further along the bay and is focussing on digital media materials. While they do not see printed books as a thing of the past, many interactive learning materials will become the focus of their activities. They kindly donated the site to the University for our current expansion.

Over the next few years as the construction phases are completed we will leave the old buildings and occupy the new ones. In the meantime, there will be a period of

Step 4 Footer No extra text file name and path right aligned

Produced by: Name n which has been planned in detail

teaching, learning and research. For the

pre Step 8 Subtitle Produced by: Name 1 be TU-Subtitle style applied 1 ca

located in the town until Phase 3 is be completed.

#### Phase one complete

In the first building phase which is now complete, we have a new science park

Step 10 Change to 2 columns with 2 cm gap TU-Body style applied

> explore properties of materials down to the molecular, atomic and subatomic levels. There will be close collaboration between departments such as biology and engineering to develop new targeting and delivery of more effective drugs against intractable diseases. These teams will be closely linked on the new campus. This will be opened by the president of Tawara Territory for the first courses in September. We are now making final preparations for the move.

#### The digital college

Step12 Image in correct place 1 Text wrapped round the image 1 Image aligned top of text and left margin 1 Image resized to fill about half column width with aspect ratio maintained 1

has beset our international communications until now.

Our vision is to have a fully digitally connected university suited to the twenty first century. Learning materials will be digitised and accessible from anywhere on the campus. Students and staff will be able to store their work centrally and access it from anywhere on site. Centrally stored documents will be able to be shared for

1

## the minimum of disruption to

2

collaborative working and updating. When materials need to be printed, they will be

Steps 16 Table text imported and in correct position within column width with TU-Table style applied 1 No words split on text wrap 1 First two columns of row 1 are merged and text in this cell is centred 1 Text in all rows is centre aligned vertically 1 All gridlines shown when printed 1

also provide access to primers around the site.

#### Safe Internet usage

You will use the internet for much of the work you do. When you use the internet your web activity is stored by the university and your browser keeps a record of the sites you have visited in its history. Any websites you have visited are stored on the university system and are visible to university staff. When you enrol for your course you will need to sign and adhere to a safe internet usage agreement.

The rules of the safe internet usage are:

- Answer 1
- Answer 2
- Answer 3
- Answer 4

A fully developed agreement will be made available for new students and researchers for the start of the autumn term.

| Step 13 Text entered The rules of |   |
|-----------------------------------|---|
| the safe internet usage are:      |   |
| entered as a new paragraph in     |   |
| TU-Body style                     | 1 |
| Step 14 Four rules suggested      | 4 |
| TU-Bullet style applied           | 1 |

Contributions to this agreement will be welcomed by the heads of department who are:

| Nam          | ie         | Department  |
|--------------|------------|-------------|
| Kularia      | Bhushan    | Chemistry   |
| Thakur       | Gunwant    | Electrical  |
| 1 Dakai      | Gunwant    | Engineering |
| Jobalia      | Shailendra | Electronics |
| Singporewala | Gnanisha   | Geography   |
| Sheth        | Pramod     | Hindi       |
| Abani        | Sujith     | History     |
| Jain         | Bhavesh    | Literature  |
| Shah         | Zoeb       | Maths       |
| Assie        | Maami      | Mechanical  |
| Assie        | Neeraj     | Engineering |
| Thakkar      | Milash     | Dissoine    |

Ste

Step 17 Document and paragraphs complete Spacing is consistent No widows or orphans No split lists or tables No blank pages columns balanced at top 1

Rules – four from

- Only give personal details / account details to secure websites
- Install up to date anti-spyware/antivirus software
- Switch on firewall
- Always keep gaming friends "in game"
- Do not disclose your location
- Turn off webcam after use / cover camera
- Never accept (social media) contact requests from people you do not know
- Only post content or photos you would not mind showing to your family
- Limit numbers of friends
- Set privacy to friends only
- Use an alias/nickname rather than real name
- Don't meet people you have only spoken to online
- Make sure websites being visited for transactions can be trusted (https or the padlock sign when using search engines)
- Only use websites recommended by teachers
- · Never reply to spam emails
- Don't open attachments from unknown sources

| staff_ID | First_Name  | Family_Name     | Job_Descrip    | tion Department                         |             | Faculty          | Base_Pay   | Years_Service | Current_Salar |
|----------|-------------|-----------------|----------------|-----------------------------------------|-------------|------------------|------------|---------------|---------------|
| U126     | Rajiv       | Mahitha         | Professor      | Mechanical Eng                          | ineering    | Engineering      | £65,000.00 | 1             | £65,400.00    |
| FU99     | Ankur       | ncludes these t | fields in this | order                                   |             |                  | 3,000.00   | 1             | £13,400.0     |
| U194     |             |                 |                | cludes <i>Engineering</i> , but exclude | es Job D    | escription       | 6,000.00   | 2             | £26,800.0     |
| rU61     |             | Post graduate r |                |                                         | _           |                  | 5,000.00   | 2             | £65,800.0     |
| ru159    | Manish      | Punjabi         | Senior Lect    | irer Mechanical Eng                     | ineering    | Engineering      | £26,000.00 | 3             | £27,200.0     |
| rU97     | Ashish      | Jobanputra      | Technician     | Electrical Engine                       | sering      | Engineering      | £13,000.00 | 3             | £14,200.0     |
| ru14     | Vizak       | Aurangabadkar   | Lecturer       | Step 24 New field Current St            | alarv       | 1                | £22,000.00 | 3             | £23,200.0     |
| 1038     | Mangesh     | Dalmia          | Lecturer       | Calculates Base_Pay plus 40             |             |                  | £22,000.00 | 4             | £23,600.0     |
| LU2.06   | Girish      | Soni            | Senior Lec     | Sorted ascending order of year          |             |                  | £26,000.00 | 4             | £27,600.0     |
| U219     | Arinder     | Yogeeta         | Technician     | Mechanical Eng                          | ineering    | Engineering      | £13,000.00 | 4             | £14,600.0     |
| U213     | Prabhat     | Udhwani         | Senior Lect    | irer Mechanical Eng                     | ineering    | Engineering      | £26,000.00 | 4             | £27,600.0     |
| TU133    | Parvez      | Mathuria        | Senior Lect    | irer Mechanical Eng                     | ineering    | Engineering      | £26,000.00 | 5             | £28,000.0     |
| U175     | Rahul       | Sethia          | Reader         | Mechanical Eng                          | ineering    | Engineering      | £30,000.00 | 5             | £32,000.0     |
| U18      | Rahul Amit  | Bafna           | Technician     | Mechanical Eng                          | ineering    | Engineering      | £13,000.00 | 5             | £15,000.0     |
| ru70     | Ashit       | Godage          | Senior Lect    | rer Electrical Engine                   | sering      | Engineering      | £26,000.00 | 5             | £28,000.0     |
| U185     | Shriniwas   | Shah            | Technician     | Electrical Engine                       | sering      | Engineering      | £13,000.00 | 6             | £15,400.0     |
| ru74     | San Sten    | 24 Candidate    | details on     | every page of the report 1              | ing         | Engineering      | £12,000.00 | 7             | £14,800.0     |
| ru47     |             |                 |                | to 2 decimal places with same           | ing         | Engineering      | £30,000.00 | 7             | £32,800.0     |
| U112     | Jiter Curre | ency sign       |                | 1                                       | ing         | Engineering      | £65,000.00 | 7             | £67,800.0     |
| TU56     | Jitesh      | Doshi           | Lecturer       | Electrical Engine                       | eering      | Engineering      | £22,000.00 | 7             | £24,800.0     |
| U197     | Nitin       | Sheth           | Reader         | Electrical Engine                       | ering       | Engineering      | £30,000.00 | 7             | £32,800.0     |
| TU81     | Mukesh      | Italiya         | Senior Lect    | Chan 04                                 |             |                  |            | 8             | £29,200.0     |
| U170     | Biren       | Sanghvi         | Professor      | Step 24<br>Landscape, one page wide, a  | ll haso fie | alde with all la | hels and   | 10            | £69,000.0     |

Candidate name, Centre number and candidate number

#### www.xtrapapers.com March 2018

| Staff_ID | First_Name | Family_Name | Job_Description          | Department             | Faculty              | Base_Pay   | Years_Service | Current_Salary |
|----------|------------|-------------|--------------------------|------------------------|----------------------|------------|---------------|----------------|
| TU68     | Gurbux     | Gandhi      | Lecturer                 | Electrical Engineering | Engineering          | £22,000.00 | 10            | £26,000.00     |
| TU85     | Vinod      | niaL        | Professor                | Electrical Engineering | Engineering          | £65,000.00 | 10            | £69,000.00     |
| TU16     | Vikas      | Badhniwalla | Professor                | Mechanical Engineering | Engineering          | £65,000.00 | 10            | £69,000.00     |
| TU72     | Ali        | Gosalia     | Lecturer                 | Electrical Engineering | Engineering          | £22,000.00 | 13            | £27,200.00     |
| TU12     | Neeraj     | Assie       | Head of Department       | Mechanical Engineering | Engineering          | £56,000.00 | 13            | £61,200.00     |
| TU110    | Shishir    | Kapoor      | Senior Lecturer          | Electrical Engineering | Engineering          | £26,000.00 | 14            | £31,600.00     |
| TU71     | Mahfuz     | Golam       | Administrative Assistant | Mechanical Engineering | Engineering          | £12,000.00 | 14            | £17,600.00     |
| TU129    | Shetal     | Malladi     | Administrative Assistant | Mechanical Engineering | Engineering          | £12,000.00 | 15            | £18,000.00     |
| TU76     | Manoj      | Gupta       | Senior Lecturer          | Mechanical Engineering | Engineering          | £26,000.00 | 16            | £32,400.00     |
| TU52     | Anjay      | Deshpande   | Administrative Assistant | Mechanical Engineering | Engineering          | £12,000.00 | 17            | £18,800.00     |
| TU215    | Divyesh    | Vakil       | Lecturer                 | Mechanical Engineering | Engineering          | £22,000.00 | 17            | £28,800.00     |
| TU27     | Gopal      | Bhurjee     | Administrative Assistant | Mechanical Engineering | Engineering          | £12,000.00 | 17            | £18,800.00     |
| TU94     | Vipul      | Jain        | Senior Lecturer          | Electrical Engineering | Engineering          | £26,000.00 | 17            | £32,800.00     |
| TU211    | Gunwant    | Thakur      | Head of Department       | Electrical Engineering | Engineering          | £56,000.00 | 19            | £63,600.00     |
| TU29     | Sanjay     | Chachra     | Reader                   | Electrical Engineering | Engineering          | £30,000.00 | 20            | £38,000.00     |
| TU217    | Anil       | Vora        | Lecturer                 | Electrical Engineering | Engineering          | £22,000.00 | 20            | £30,000.00     |
|          |            |             |                          |                        | Average time with th | he faculty | 9             |                |

Step 24 Calculates average years of service, placed below this column Has label **Average time with the faculty** to left of value

Candidate name, Centre number and candidate number

1

1

1

Step 25 Includes this title

| Departme      | ntal telepl         | hone directo         | ry Name, Cent          | re number, car  | ndidate number      |
|---------------|---------------------|----------------------|------------------------|-----------------|---------------------|
| First_Name    | Family_Name         | Job_Description      | Department             | Telephone       | External_Phone      |
| Neeraj        | Arora               | Technician           | Biology                | 5501            | +775365501          |
| Rishi         | Badamia             | Reader               | Biology                | 5502            | +775365502          |
| Step 25 Show  | vs only these field | ts in this order 1   | Biology                | 5503            | +775365503          |
| Kedar         | Gandhi              | Senior Lecturer      | Step 25                |                 | 4                   |
| Inarayan      | Jagani              | Administrative Ass   |                        | d External_Pl   | hone 1 <sup>5</sup> |
| Mitesh        | Jain                | Professor            | Concatenates +77       | 536 with interr |                     |
| Dinesh        | Kalaniya            | Professor            | number                 |                 | $1 \int_{7}$        |
| Rajneesh      | Lawana              | Lecturer             | Biology                | 5508            | +775365508          |
| Paras         | Mane                | Lecturer             | Biology                | 5509            | +775365509          |
| Step 25 Selec | cts Biology and C   | hemistry departments | s only 1 Biology       | 5510            | +775365510          |
| Aryan         | Salian              | Senior Lecturer      | Biology                | 5511            | +775365511          |
| Sanjive       | Ammoniac            |                      | a single page in port  |                 | +775365601          |
| Sajid         | Chhajed             | orientation. All bas | e fields fully visible | 1               | +775365602          |
| Pinkal        | Dasgupta            | Post graduate rese   | arch Chemistry         | 5604            | +775365604          |
| Pinkesh       | Dasgupta            | Senior Lecturer      | Chemistry              | 5603            | +775365603          |
| Sachin        | Doshy               | Professor            | Chemistry              | 5605            | +775365605          |
| Rajeev        | Dugar               | Administrative Ass   | istant Chemistry       | 5606            | +775365606          |
| Harish        | Hiranandani         | Administrative Ass   | istant Chemistry       | 5607            | +775365607          |
| Gaurang       | Jain                | Lecturer             | Chemistry              | 5608            | +775365608          |
| Shashi        | Kapoor              | Post graduate rese   | arch Chemistry         | 5618            | +775365618          |
| Prakash       | Khandelwal          | Senior Lecturer      | Chemistry              | 5609            | +775365609          |
| Satyanarayan  | Khimasia            | Reader               | Chemistry              | 5610            | +775365610          |
| Bhushan       | Kularia             | Head of Departme     | nt Chemistry           | 5611            | +775365611          |
| Jayantilal    | Kularia             | Post graduate rese   | arch Chemistry         | 5612            | +775365612          |
| Amit          | Mehta               | Senior Lecturer      | Chemistry              | 5613            | +775365613          |
| Amit          | Padmanabhan         | Reader               | Chemistry              | 5614            | +775365614          |
| Khushru       | Parekh              | Administrative Ass   | istant Chemistry       | 5615            | +775365615          |
| Shantila      | Shah                | Senior Lecturer      | Chemistry              | 5616            | +775365616          |
| Prashant      | Shethia             | Lecturer             | Chemistry              | 5617            | +775365617          |
|               |                     |                      |                        |                 |                     |

### C

Step 25 Sorted by Department ascending ...then family name and first name both in ascending order

12 July 2016

Page 1 of 1

1

1

Tawara University

# Memo

|                         | Amit Shetty              |                                     |   |
|-------------------------|--------------------------|-------------------------------------|---|
| То:                     | Amit Shetty              | Step 27 Print 4 relevant memos only | 1 |
| University Number:      | TU200                    |                                     |   |
| Date:                   | 9 May 2018               |                                     |   |
| Subject:                | Welcome to new graduates |                                     |   |
| From Head of Department | A Candidate CN999 9999   |                                     |   |

#### Hello Amit

Welcome to the department of Physics where you will begin your work on your Post graduate research project. I hope you will settle in quickly to the new routines of the department. Your office will be located in the Science and Technology building on the new site. You will receive an annual stipend of 8000. This will increase annually in line with the University's agreed pay scales. If you have not already done so, you should supply your bank details to the department bursar who will arrange for your salary to be paid monthly into your bank account.

You have been allocated an internal telephone number of 6529.

Tawara University

# Memo

| То:                     | Premal Jain              |
|-------------------------|--------------------------|
| University Number:      | TU88                     |
| Date:                   | 9 May 2018               |
| Subject:                | Welcome to new graduates |
| From Head of Department | A Candidate CN999 9999   |

#### Hello Premal

Welcome to the department of Physics where you will begin your work on your Post graduate research project. I hope you will settle in quickly to the new routines of the department. Your office will be located in the Science and Technology building on the new site. You will receive an annual stipend of 8000. This will increase annually in line with the University's agreed pay scales. If you have not already done so, you should supply your bank details to the department bursar who will arrange for your salary to be paid monthly into your bank account.

You have been allocated an internal telephone number of 6511.

Tawara University

# Memo

| То:                     | Rajnikant Assie          |
|-------------------------|--------------------------|
| University Number:      | TU13                     |
| Date:                   | 9 May 2018               |
| Subject:                | Welcome to new graduates |
| From Head of Department | A Candidate CN999 9999   |

#### Hello Rajnikant

Welcome to the department of Physics where you will begin your work on your Post graduate research project. I hope you will settle in quickly to the new routines of the department. Your office will be located in the Science and Technology building on the new site. You will receive an annual stipend of 8000. This will increase annually in line with the University's agreed pay scales. If you have not already done so, you should supply your bank details to the department bursar who will arrange for your salary to be paid monthly into your bank account.

You have been allocated an internal telephone number of 6502.

Tawara University

# Memo

| То:                     | Ravi Shah                |
|-------------------------|--------------------------|
| University Number:      | TU183                    |
| Date:                   | 9 May 2018               |
| Subject:                | Welcome to new graduates |
| From Head of Department | A Candidate CN999 9999   |

#### Hello Ravi

Welcome to the department of Physics where you will begin your work on your Post graduate research project. I hope you will settle in quickly to the new routines of the department. Your office will be located in the Science and Technology building on the new site. You will receive an annual stipend of 8000. This will increase annually in line with the University's agreed pay scales. If you have not already done so, you should supply your bank details to the department bursar who will arrange for your salary to be paid monthly into your bank account.

You have been allocated an internal telephone number of 6525.

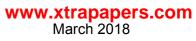

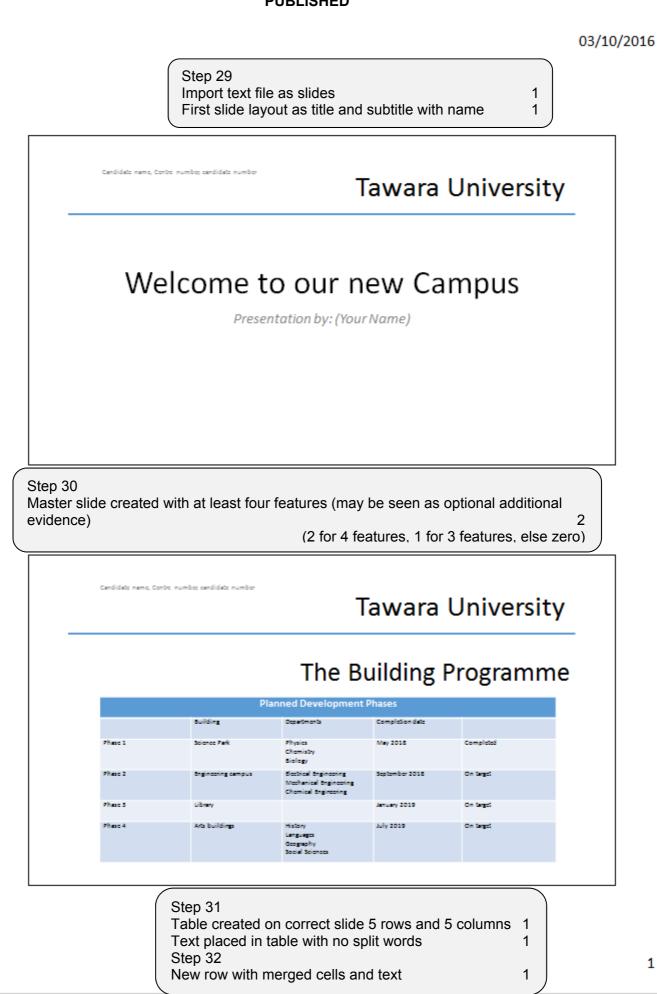

03/10/2016

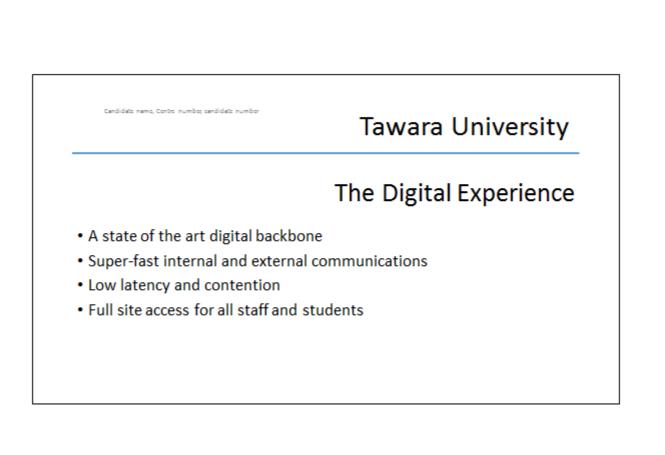

| Candidate name, Centre numbe; candidate number | Tawara University                                            |
|------------------------------------------------|--------------------------------------------------------------|
|                                                | What it means for you                                        |
| <ul> <li>Store your work centrally</li> </ul>  |                                                              |
| • Access it from anywhere on th                | e university campus                                          |
| Or from home                                   |                                                              |
| • Print from the nearest printer               |                                                              |
| Step 33 Slide                                  | es printed with 2 slides to the page<br>o overlap of items 1 |

03/10/2016

| Working toget<br>Share your work with colleagues | ogethe |
|--------------------------------------------------|--------|
|                                                  |        |
|                                                  |        |
| Collaborate in teams                             |        |
| Update and present your work on line             |        |

#### **Evidence Document**

| _ |                                                                                                  |                                      |                  |                  |                    |        |   |
|---|--------------------------------------------------------------------------------------------------|--------------------------------------|------------------|------------------|--------------------|--------|---|
|   | Letter<br>21.59 cm x 27.94 cm                                                                    | • Margins                            | Paper Layout     |                  |                    |        |   |
|   | Tabloid                                                                                          | C Iob:                               | 2 cm 🗘           | Bottom           | 2 cm               | ÷ 1    |   |
|   | 27.94 cm x 43.18 cm                                                                              | Left:                                | 2 cm 🗘           | <u>R</u> ight:   | 2 cm               | ÷ n    |   |
|   | Legal                                                                                            | Gutter:                              | 0 cm 🗘           | Gutter position: | Left               | ~      |   |
| 1 | 21.59 cm x 35.56 cm                                                                              | If Orientatio                        | on .             |                  |                    | - C    |   |
|   | e size set to A4 with po<br>ntation                                                              | ortrait<br>1                         | Landscape        | Step<br>All m    | 2<br>nargins set t | to 2cm |   |
|   |                                                                                                  |                                      |                  |                  |                    |        |   |
|   | 21 cm x 29.7 cm                                                                                  | n <u>Multiple</u>                    | e pages: Normal  | ~                |                    |        |   |
|   | 21 cm x 29.7 cm<br>A5                                                                            | P                                    | e pages: Normal  | ~                |                    |        |   |
|   |                                                                                                  | n <u>Multiple</u><br>P<br>Preview –  | e pages: Normal  | *                |                    | _      |   |
|   | A5<br>14.8 cm x 21 cm<br>B4 (JIS)                                                                | P                                    | e pages: Normal  | ~                |                    | _      |   |
|   | A5<br>14.8 cm x 21 cm                                                                            | P                                    | e pages: Normal  | ~                |                    | -      | _ |
|   | A5<br>14.8 cm x 21 cm<br>B4 (JIS)<br>25.7 cm x 36.4 cm<br>B5 (JIS)                               | P                                    | e pages: Normal  | ~                |                    |        |   |
|   | A5<br>14.8 cm x 21 cm<br>B4 (JIS)<br>25.7 cm x 36.4 cm                                           | P                                    |                  | ~                |                    |        |   |
|   | A5<br>14.8 cm x 21 cm<br>B4 (JIS)<br>25.7 cm x 36.4 cm<br>B5 (JIS)<br>18.2 cm x 25.7 cm<br>11x17 | P                                    |                  | ~                |                    |        |   |
|   | A5<br>14.8 cm x 21 cm<br>B4 (JIS)<br>25.7 cm x 36.4 cm<br>B5 (JIS)<br>18.2 cm x 25.7 cm          | P<br>Preview -<br>1<br>te<br>≥ <br>8 | Whole document V |                  | K Cance            |        |   |

| 1803news_worked | 17/07/2016 10:21 | Microsoft Word D                                 | 15 KB |   |  |  |  |  |  |
|-----------------|------------------|--------------------------------------------------|-------|---|--|--|--|--|--|
|                 |                  |                                                  |       |   |  |  |  |  |  |
|                 | Step3            |                                                  |       |   |  |  |  |  |  |
|                 |                  | , <u>, , , , ,</u>                               |       |   |  |  |  |  |  |
|                 | Docum            | Document saved in format of software with new na |       |   |  |  |  |  |  |
|                 | a sa la suit     | dence of file type                               |       | 4 |  |  |  |  |  |

#### Step 5 – Evidence 3

| Modify Style                                       |                                                                                                    | -8-                                                                      | ×    |                                       |  |
|----------------------------------------------------|----------------------------------------------------------------------------------------------------|--------------------------------------------------------------------------|------|---------------------------------------|--|
| Properties                                         |                                                                                                    |                                                                          |      |                                       |  |
| Name:                                              | TU-Body                                                                                               |                                                                          |      |                                       |  |
| Style type:                                        | Linked (paragraph and character)                                                                      |                                                                          | Ŧ    |                                       |  |
| Style based on:                                    | ¶ Normal                                                                                              |                                                                          | •    |                                       |  |
| Style for following paragraph:                     | 18 TU-Body                                                                                            |                                                                          | •    |                                       |  |
| Formatting                                         |                                                                                                    |                                                                          |      |                                       |  |
| Times New Roman 💌 12 💌                             | B I U Automatic                                                                                       | •                                                                        |      |                                       |  |
|                                                    | * 2: 2: = =                                                                                           | € <del>.</del>                                                           |      |                                       |  |
|                                                    |                                                                                                    | n/                                                                       |      |                                       |  |
|                                                    | paph Previous Paragraph Previous Paragraph Previo<br>ious Paragraph Previous Paragraph Previous Parag |                                                                          |      |                                       |  |
| In the first building phase                        | which is now complete, we have a new :                                                                | science park where the                                                   | - 11 |                                       |  |
|                                                    | ering faculties will be housed. We have<br>splore properties of materials down to the                 |                                                                          |      |                                       |  |
| -                                                  | angush Following Paragraph Following Paragraph                                                        |                                                                          | - 1  |                                       |  |
| Following Paragraph Following Pa                   | sugaph Following Paragraph Following Paragraph                                                        | Following Paragraph                                                      |      |                                       |  |
|                                                    | ungraph Following Paragraph Following Paragraph<br>angraph Following Paragraph Following Paragraph    | (                                                                        |      |                                       |  |
| Font: Times New Roman, 12 pt,                      | Justified, Space                                                                                      |                                                                          |      | for TU-Body style                     |  |
| After: 12 pt, Style: Linked, C<br>Based on: Normal | Quick Style                                                                                           |                                                                          |      | rrectly named, serif, 12 point single |  |
|                                                    |                                                                                                    | line space and fully justified<br>Opt space before, 12 point space after |      |                                       |  |
| 📝 Add to QuickStyle list 🛛 🕅 Ag                    | tomatically update                                                                                    |                                                                          | ore, | , 12 point space aller                |  |
| Only in this gocument O New                        | w documents based on this template                                                                    |                                                                          |      |                                       |  |
| Format *                                           |                                                                                                    | OK Cancel                                                                |      |                                       |  |

#### Step 6 – Evidence 4

| List Pyre<br>19. Gente s žityle<br>19. Gent Forwarding                                                      | Subsidie Subble Ern. Einighneiss Interne E., Noving Quart, Interne Q., Subtle Rot, Interne R., Book Yale<br>Nadio Colo<br>Usat Ross.<br>Ng Gente of Syle | AaBbCxDv<br>1.Normal | AaBbCcl<br>Tu-fiedy |                      | AaBbC                   |          | Addecide<br>No Sparting |       | AddbCcE<br>Heading 2 | АаВ       |         |
|----------------------------------------------------------------------------------------------------|----------------------------------------------------------------------------------------------------|----------------------|---------------------|----------------------|-------------------------|----------|-------------------------|-------|----------------------|-----------|---------|
| List Pyre<br>19. Gente s žityle<br>19. Gent Forwarding                                                      | t Gat Pen-<br>Igi Ganta Shile<br>Igi Dan Formating                                                                                                    | AaBbCcC<br>Saladie   | Addition            | Autocoly<br>Emphasis |                         |          | Autorizon               |       |                      |           |         |
| Deer formating                                                                                              | Deer Formerting                                                                                                    |                      |                     |                      |                         |          |                         |       |                      | 2007      |         |
| E. Book Home                                                                                                | Y Avery Rym                                                                                                    |                      |                     |                      |                         |          |                         |       |                      |           |         |
|                                                                                                    |                                                                                                    | the provision        | lyint_              |                      |                         |          |                         |       |                      |           |         |
| Step 6 Evidence that <i>TU_Title, TU_Subtitle,</i><br><i>TU Subheading, TU Bullet, TU Table</i> styles have |                                                                                                    |                      |                     | _                    | u <i>bnea</i><br>create | <br>то_в | uiiet,                  | 10_18 | able s               | iyles nav | /e<br>1 |

| Styles        | *         | ×   |
|---------------|-----------|-----|
| Clear All     |           |     |
| Company Name  | T         | - 1 |
| Normal        | T.        | - 1 |
| TU-Body       | <u>¶a</u> |     |
| TU-Bullet     | <u>¶a</u> |     |
| TU-Subheading | <u>¶a</u> |     |
| TU-Subtitle   | <u>¶a</u> |     |
| TU-Table      | <u>¶a</u> |     |
| TU-Title      | <u>¶a</u> |     |
| Body Text     | <u>¶a</u> |     |
| D-f           | F 0       |     |

#### Step 20 – Evidence 5

| ľ∎ | 1803STAFF        |            |                                     |   |
|----|------------------|------------|-------------------------------------|---|
|    | Field Name       | Data Type  |                                     |   |
| P  | Staff_ID         | Short Text |                                     |   |
|    | Family_Name      | Short Text |                                     |   |
|    | First_Name       | Short Text | Step 18 Staff file imported         |   |
|    | Job_Role_Code    | Short Text | All field types appropriate to data | 1 |
|    | Department _Code | Short Text | Telephone field set as Text         | 1 |
|    | Years_Service    | Number     | Staff ID field set as Primarv kev   | 1 |
|    | Telephone        | Short Text |                                     |   |
|    |                  |            |                                     |   |
|    |                  |            |                                     |   |

|     | 1803JOBS       |            |          |                                                              |
|-----|----------------|------------|----------|--------------------------------------------------------------|
|     | Field Name     | Data Type  |          |                                                              |
| ° J | ob_Code        | Short Text |          |                                                              |
| J   | ob_Description | Short Text |          | 19 Jobs file imported                                        |
| B   | Base_Pay       | Currency   |          | Pay set as currency or numeric Code field set as Primary key |
|     |                |            | <u> </u> |                                                              |
|     |                |            |          |                                                              |

| All Access Obje |   |    | 1803jobs 🔠 | 1803Departments                                                       | 1803staff              |   |  |  |  |
|-----------------|---|----|------------|-----------------------------------------------------------------------|------------------------|---|--|--|--|
| 3               |   |    | Field      | d Name                                                                | Data Type              |   |  |  |  |
| Search          | Q | ₽• | Dept_Code  |                                                                       | Short Text             |   |  |  |  |
| Tables          | * |    | Department |                                                                       | Short Text             |   |  |  |  |
| 1803Departments |   |    | Faculty    |                                                                       | Short Text             |   |  |  |  |
| 1803jobs        |   |    |            | Stop 20 Dopo                                                          | rtmonto filo importad  |   |  |  |  |
| 1803staff       |   |    |            | Step 20 <i>Departments</i> file imported<br>All field data types text |                        |   |  |  |  |
|                 |   |    |            |                                                                       | eld set as Primary key | - |  |  |  |
|                 |   |    |            |                                                                       |                        |   |  |  |  |

#### Step 21 – Evidence 6

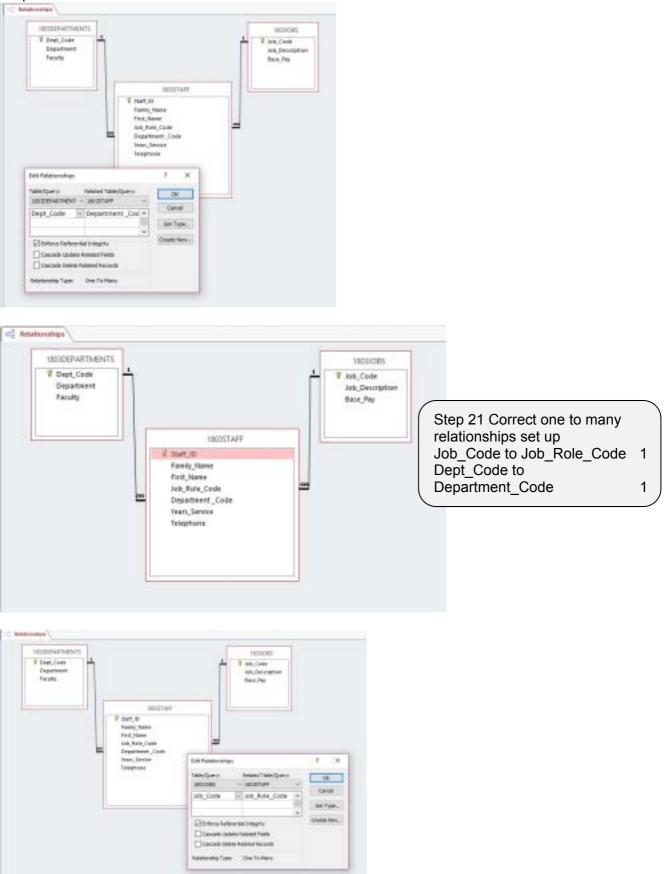

#### Step 23 – Evidence 7

| 803staff         |        |
|------------------|--------|
|                  |        |
| btatt_i0         | 70221  |
| Earnity Nacros   | Kaponr |
| First Name       | Shashi |
| Job Code:        | 20     |
| Department Code  | CH e   |
| Twers of Service | (w)    |
| Telephone        | 5618   |
|                  |        |
|                  |        |
|                  |        |
|                  |        |
|                  |        |
|                  |        |
|                  |        |

| Steps22/23 Data entry form created | 1 |
|------------------------------------|---|
| Record entered – 100% accurate     | 1 |

#### Step 26 – Evidence 8

Tawara University

## Memo

| то:                         | { MERGEFIELD First_Name } { MERGEFIE    | ELD Family_Name }                                                                                   |        |
|-----------------------------|-----------------------------------------|----------------------------------------------------------------------------------------------------|--------|
| University Number:          | { MERGEFIELD Staff_ID }                 |                                                                                                    |        |
| Date:                       | { DATE \@ "dd MMMM yyyy" \* MERGEF      | ORMAT }                                                                                             |        |
| Subject:                    | Welcome to new graduates                | Step 26 Display Staff_ID and salutation                                                             | 1      |
| From Head of<br>Department: | Name, Centre number, candidate number   | fields<br>Display date field code with dd MMMM<br>yyyy format<br>Display all fields in body of memo | 1<br>1 |
| Hello { MERGEFIELD F        | irst_Name }                             | Text replaced with candidate details                                                                | 1      |
| Welcome to the departm      | pent of { MERGEEIELD Department } where | X                                                                                                   | /      |

Welcome to the department of { MERGEFIELD Department } where } { MERGEFIELD Job\_Description } project. I hope you will settle in quickly to the new routines of the department. Your office will be located in the { MERGEFIELD Faculty } building on the new site. You will receive an annual stipend of { MERGEFIELD Base\_Pay }. This will increase annually in line with the University's agreed pay scales. If you have not already done so, you should supply your bank details to the department bursar who will arrange for your salary to be paid monthly into your bank account.

You have been allocated an internal telephone number of { MERGEFIELD Telephone }.

You should arrange to attend the new graduates introductory meeting and induction which will be held in room 101 at 2.00 pm next Wednesday.

#### Step 27 – Evidence 9

| Thes is the full of period                                                                                                    |      |                       |        |                |      |                    | -       | dettern 1 | n edd                   | to an alternam         | time (  | • • •      | ection in y                     | , |                                                                | •                                                                                                    | click CRL                                                        |                       |
|----------------------------------------------------------------------------------------------------|------|-----------------------|--------|----------------|------|--------------------|---------|-----------|-------------------------|------------------------|---------|------------|---------------------------------|---|----------------------------------------------------------------|----------------------------------------------------------------------------------------------------|------------------------------------------------------------------|-----------------------|
| Data Source                                                                                                    |      | Fareh                 | frank. | ٠              | HE,  | States             |         | 6,Nd      | ٠                       | Telephone.             | * 100.0 | 109        | <ul> <li>Ye Decision</li> </ul> |   | w Department                                                   | A Large                                                                                                    | + Dam, Fig.                                                      | · Teas Service        |
| Collauri John Onio<br>Collauri John Onio<br>Collauri John Onio<br>Collauri John Onio<br>Collauri John Onio<br>Collauri John Onio<br>4<br>Oda Tasan<br>Data tasan | 2222 | Jain<br>Assis<br>Shah |        | 0.000<br>3.000 | 8400 | re<br>Tale<br>Tale | 1 Facar |           | and test into the first | Comparison<br>Navel to |         | 0.10000000 | Port and de                     | × | Physics<br>Physics<br>Physics<br>Physics<br>Physics<br>Physics | Sceno and Technol<br>Sceno and Technol<br>Sceno and Technol<br>Sceno and Technol<br>Sceno and Technol<br>Sceno and Technol | rgy #1.400.00<br>rgy 40,800.00<br>rgy 40,000.00<br>rgy 40,000.00 | 1<br>4<br>1<br>1<br>1 |
| simmer or                                                                                                    |      |                       | 1960   | 24             | - A4 | 44.                |         |           |                         |                        | -       | 12         | DK De                           |   |                                                                |                                                                                                    |                                                                  |                       |

#### Step 28 – Evidence 10

| Advantages<br>Only 1 letter has to be typed; saving time<br>Only the master letter / data source has to be proofread<br>Data source may already exist which saves time<br>Can select on any criteria which saves time creating it<br>New data sources can be added/used year on year<br>Faster than typing 6000 individual letters/sending 6000                                                                                                    |                          |  |  |  |  |  |  |  |  |
|----------------------------------------------------------------------------------------------------|--------------------------|--|--|--|--|--|--|--|--|
| Disadvantage         If errors are in the master letter then 6000 incorrect letters are sent         If a fault is identified AFTER the mailmerge then all hard copy will be wasted; taking up time and money         Slower checking/typing 6000 individual personalised         letters than just one         If there are errors in the data source then they may not be checked until after mail merge then the         process becomes more difficult         Higher level of staff skill/specialised training required |                          |  |  |  |  |  |  |  |  |
| Accept reasoned conclusion for 1 mark<br>You must have at least one advantage and one disadvar                                                                                                    | ntage to gain full marks |  |  |  |  |  |  |  |  |

Optional additional evidence for presentation – Evidence 11 Optional

E.g. animations or transitions, etc.

| Image: Image: Image           |     | Antonio Station Ander Con-                                                                                                    | Access margin | and Plainsondjour | antisko ( |  |                               | A                        |
|----------------------------------------------------------------------------------------------------|-----|----------------------------------------------------------------------------------------------------|---------------|-------------------|-----------|--|-------------------------------|--------------------------|
| Wilson to und new Europa   Person Wilson to   Person Wilson to   To being fragment   To being fragment   To being fragmen                                                                                                    | 10  |                                                                                                    | Territ April  | the ter line      |           |  | Charles 010 0<br>Charles Note | Circhesche<br>Date: 2004 |
| Image: Second University   Tracks University   Image: Second University   Image: Second Uni                                                                                                    |     | Welcame to our new Campus                                                                                                    |               |                   |           |  |                               |                          |
|                                                                                                    | 2.* | The Building Programme                                                                                                    |               |                   |           |  |                               |                          |
| <ul> <li>Travers University         <ul> <li>Travers University             <li>Unitati it reasons             <li>Travers University             <li>Travers             <li>Travers             </li> <li>Travers             <li>Travers             </li> </li></li></li></li></li></ul> </li> </ul>                                                                                                    |     | The Digital Experience<br>- Line fills of optimizations<br>- Second Second Second                                                                                                    |               |                   |           |  |                               |                          |
| e Taruars University Versing together  Para or an adversity  Para or an adversity  Para |     | What is rearring on a                                                                                                    |               |                   |           |  |                               |                          |
|                                                                                                    |     | The set of set of the set of the |               |                   |           |  |                               |                          |